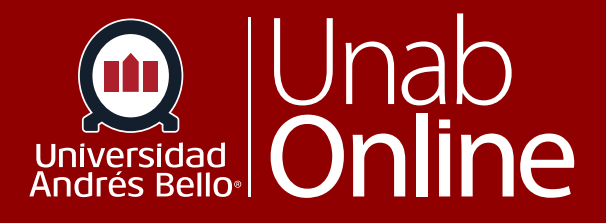

## Cómo acceder a la demostración de Proctor

## DONDE TÚ VAS, TODO CAN

**LA MEJOR PLATAFORMA VIRTUAL** 

## **Paso 1: ingresar al curso y hacer clic en módulos**

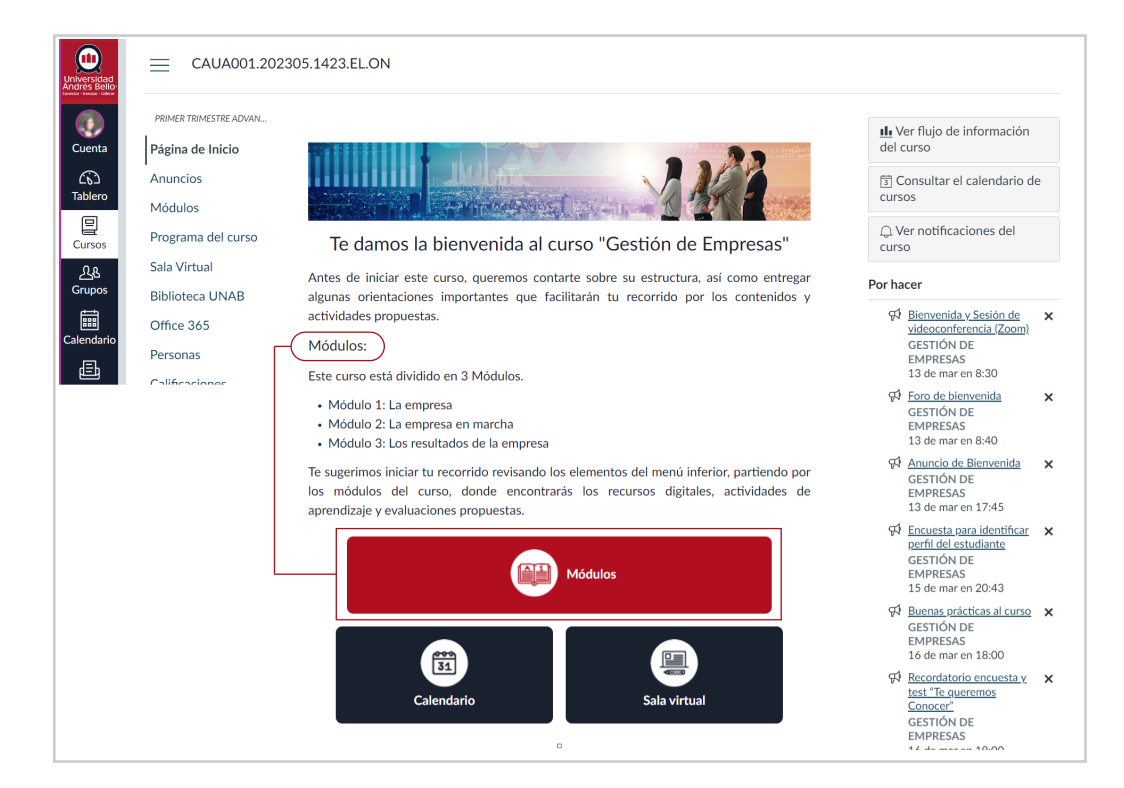

## **Paso 2: así se visualiza, se debe hacer scroll hasta el final de módulos**

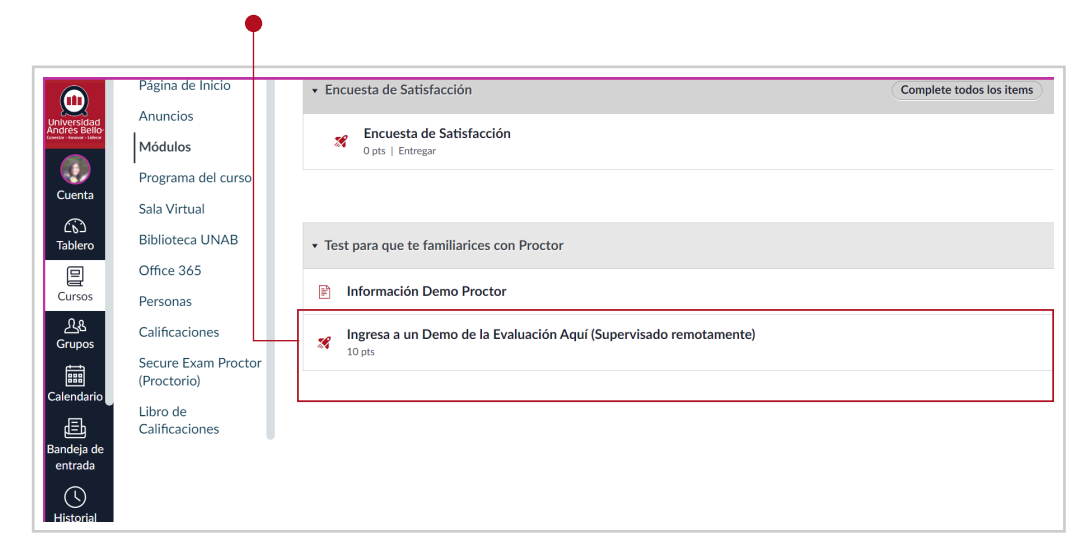

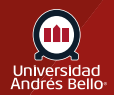

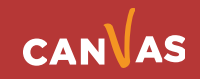